IIINPUT IILALR IILISTS II TABLE1 id str  $\pmb{\cdot}$  $\ddot{\cdot}$  $\leftarrow$ • ]  $\mathsf{L}% _{M_{1},M_{2}}^{\alpha,\beta}(\theta)=\mathsf{L}_{M_{1},M_{2}}^{\alpha,\beta}(\theta)$  $\ddot{\phantom{a}}$ DIRECTORY FROM PACK CONFIGURATION IMPORTS  $\overline{a}$ EXPORTS CONTROL BEGIN END PLUS THEN LINKS CODE FRAME EOF II TABLE2 source directory includelist includeitem packing packlist init config links imports exports control body statementlist statement leftside expression primary rights ide iteml ist item idlist II TABLE3 ;;=10 source directory packing init config . directory ::= 4 DIRECTORY includelist ; Ig  $: := 6$ includelist inc 1 udeitem 17 includelist, includeitem includeitem id ; FROM str :  $: = 5$ packing :: -4 18 packlist ; PACK idlist packlist  $: : =13$ 114 packlist ; PACK idlist init : : -15 config ::=11 id : CONFIGURATION links imports exports control = body links :: -16

 $\sim 10$ 

 $\sim 10^{-11}$ 

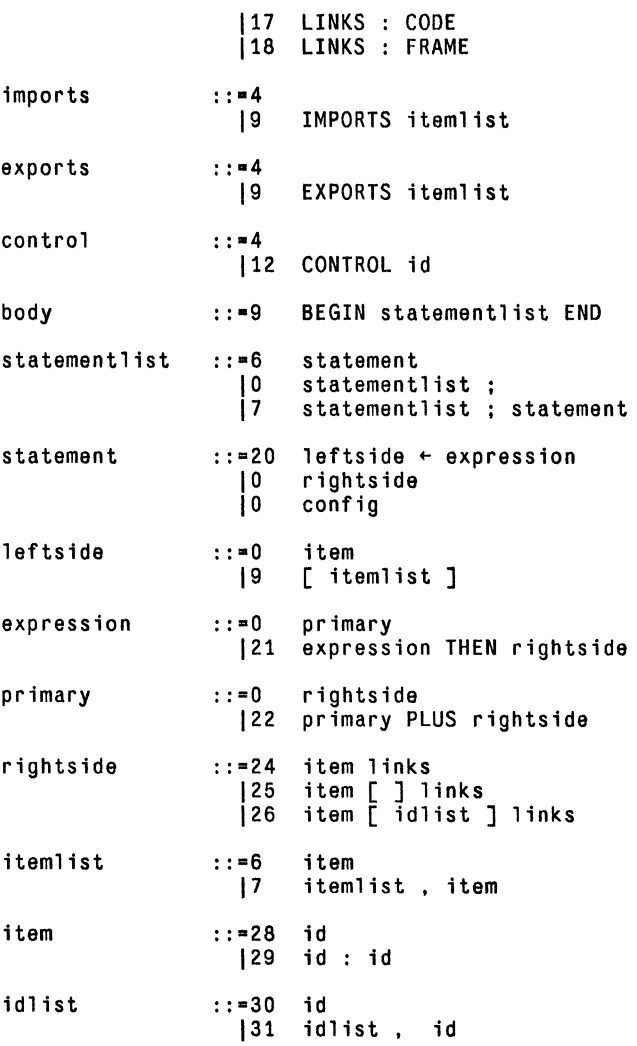

 $\sim$ 

 $\mathcal{L}^{\text{max}}_{\text{max}}$ 

 $\sim 10^7$